Управление образования администрации г. Кемерово Муниципальное бюджетное учреждение, осуществляющих обучение, для детей-сирот и детей, оставшихся без попечения родителей «Детский дом №105»

Принято на заседание педагогического совета От «30» августа 2021г. Протокол № 1

Утверждаю: Директор МБУ «Детский дом №105» Н.М.Селезнева «30» августа 2021г.

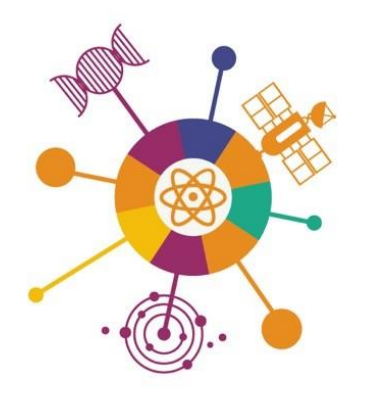

Селезнева Наталья Михайловна 13:27:55 +07'00'

Подписано цифровой подписью: Селезнева Наталья Михайловна Дата: 2021.09.09

# ДИАЛОГ НАУК

**Дополнительная общеобразовательная общеразвивающая программа научно-технической направленности «Мой компьютер»**

**Базовый уровень**

**Возраст обучающихся: 11-16 лет Срок реализации: 2 года**

> *Составитель:* Лавренкова О. А, педагог дополнительного образования

г. Кемерово, 2021

# **Содержание**

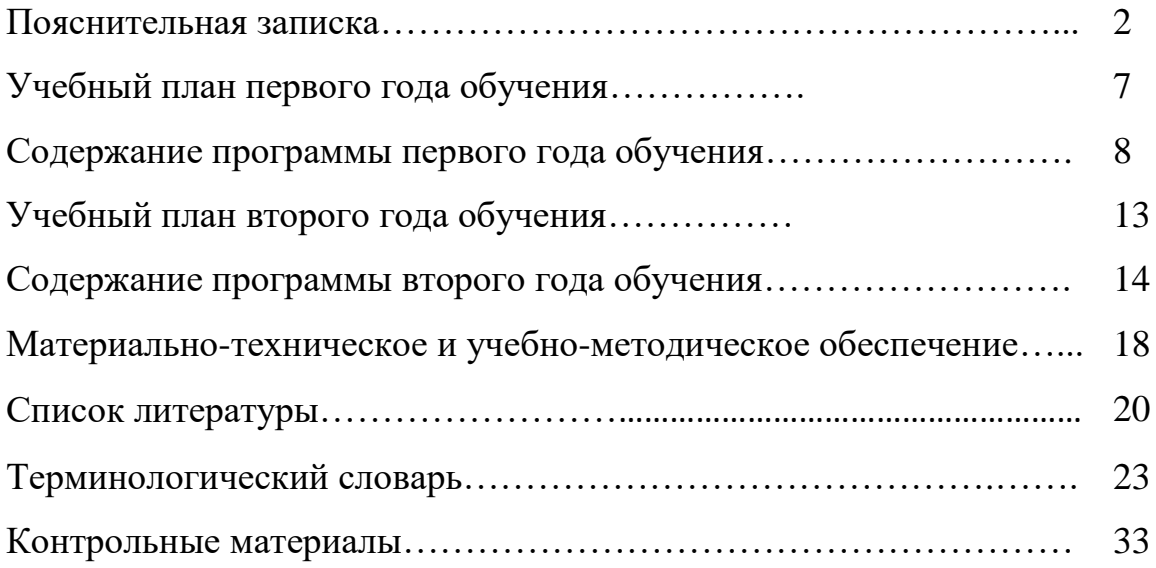

#### **Пояснительная записка**

Использование современных информационно-коммуникационных технологий в образовательном учреждении – это одна из самых актуальных проблем в современной педагогике.

Использование персонального компьютера в целях воспитания и развития творческих способностей воспитанников детского дома, формирования его личности, обогащения интеллектуальной сферы воспитанников позволяют расширить возможности педагога, создает базу для приобщения воспитанников к компьютерным обучающим программам.

Дополнительная образовательная программа «Мой компьютер» построена таким образом, чтобы способствовать формированию познавательных и творческих способностей воспитанников.

Настоящая программа направлена на создание организационных условий формирования информационной культуры воспитанников.

**Цель программы:** познакомить воспитанников с компьютерными телекоммуникационными технологиями, набором и редактированием текста, работой с графическими редакторами и мультимедийными презентациями.

Цель программы **способствует**:

 развитию интеллектуальных способностей и познавательных интересов к информационным технологиям;

 формированию интереса к творческому применению информационных технологий;

 формированию у воспитанников умений владеть компьютером как средством решения практических задач;

 подготовке воспитанников к активной полноценной жизни и работе в условиях информационного развития общества;

3

 созданию условий для внедрения новых информационных технологий в учебно-воспитательный процесс детского дома.

#### **Задачи программы:**

#### *Обучающие:*

 формировать знания о значении информатики и вычислительной техники в развитии общества и в изменении характера труда человека;

 формировать знания об основных принципах работы компьютера, способах передачи информации;

 формировать умения и навыки самостоятельно использовать компьютер в качестве средства для решения практических задач;

 расширять знания, полученные на уроках информатики и способствовать их систематизации.

#### *Развивающие:*

развивать память, внимание, наблюдательность, воображение;

развивать абстрактное и логическое мышление;

развивать моторику руки, зрительную память, глазомер.

#### *Воспитательные:*

формировать информационную культуру воспитанников;

добиваться максимальной самостоятельности в работе;

 воспитывать собранность, аккуратность при подготовке к занятиям;

воспитывать умение планировать свою работу;

 воспитывать умственные и волевые усилия, концентрацию внимания, логичность и развитого воображения.

Реализация этих задач будет способствовать дальнейшему формированию взгляда воспитанников на мир, раскрытию роли информатики и информационных технологий в формировании естественнонаучной картины мира, развитию мышления, в том числе формированию стиля мышления, подготовке воспитанников к жизни в информационном обществе.

Настоящая программа ориентирована на обучающихся 11-16 лет. Курс обучения рассчитан на 360 академических часов: первый год обучения – 120 часов, второй год обучения – 240 часов. Частота проведения занятий – 3 раза в неделю, рекомендуемая наполняемость групп 8-12 человек.

Весь курс проходит с использованием элементов игры, чередованием теоретического обучения и практических занятий. В процессе работы используются иллюстрации, алгоритмы выполнения практических работ, видеоматериал, электронные презентации.

В результате прохождения учебного материала воспитанники должны:

#### **знать/понимать:**

 виды информационных процессов; примеры источников и приемников информации;

 единицы измерения количества и скорости передачи информации; принцип дискретного (цифрового) представления информации;

основные свойства алгоритма, типы алгоритмических конструкций;

аппаратный принцип работы компьютера;

программный принцип работы компьютера;

 назначение и функции используемых информационных и коммуникационных технологий;

 понимание принципов обработки информации в компьютере и принципов управления работой компьютера;

 умение пользоваться компьютером и периферией в будущей профессиональной деятельности и в быту;

### **уметь**:

 осуществлять поиск информации в электронных словарях, справочниках, энциклопедиях, библиотеках;

анализировать полученные из наблюдений сведения;

представлять информацию в табличной форме, в виде схем;

 создавать свои источники информации – информационные проекты (сообщения, рефераты, доклады, графические работы)

 работать с наглядно представленными информационными объектами;

уверенно пользоваться программами Microsoft Office, интернетом;

 создавать и преобразовывать информацию, представленную в виде текста, таблиц, графиков, диаграмм;

производить поиск по заданному условию;

 готовить к защите и защищать небольшие проекты по заданной теме.

*Текущий контроль* усвоения материала осуществляется путем проведения устных и письменных опросов, практических работ, тестовых заданий. На учебных и практических занятиях обращается внимание воспитанников на соблюдение требований техники безопасности труда, пожарной безопасности и личной гигиены.

*Итоговый контроль* заключается в написании и защите творческого проекта по заданной теме. По окончании полного курса обучения проводится итоговое тестирование.

Настоящая программа построена на принципах:

1. Доступности – при изложении материала учитываются возрастные особенности воспитанников, один и тот же материал по-разному преподаётся, в зависимости от возраста и субъективного опыта воспитанников. Материал располагается от простого к сложному. При необходимости допускается повторение части материала через некоторое время.

2. Наглядности – воспитанники получают через органы зрения почти в 5 раз большее информации, чем через слух, поэтому на занятиях используются как наглядные материалы, так и обучающие программы.

3. Сознательности и активности – для активизации деятельности воспитанников используются такие формы обучения, как занятия-игры, конкурсы, совместные обсуждения поставленных вопросов и дни свободного творчества.

Настоящая программа предназначена для вовлечения воспитанников в творческую работу с применением компьютерных технологий. Выполнение заданий сочетаются с элементами игры и участии воспитанников в конкурсах, олимпиадах и т.п., что является интересным для воспитанников любого возраста.

## **Учебный план**

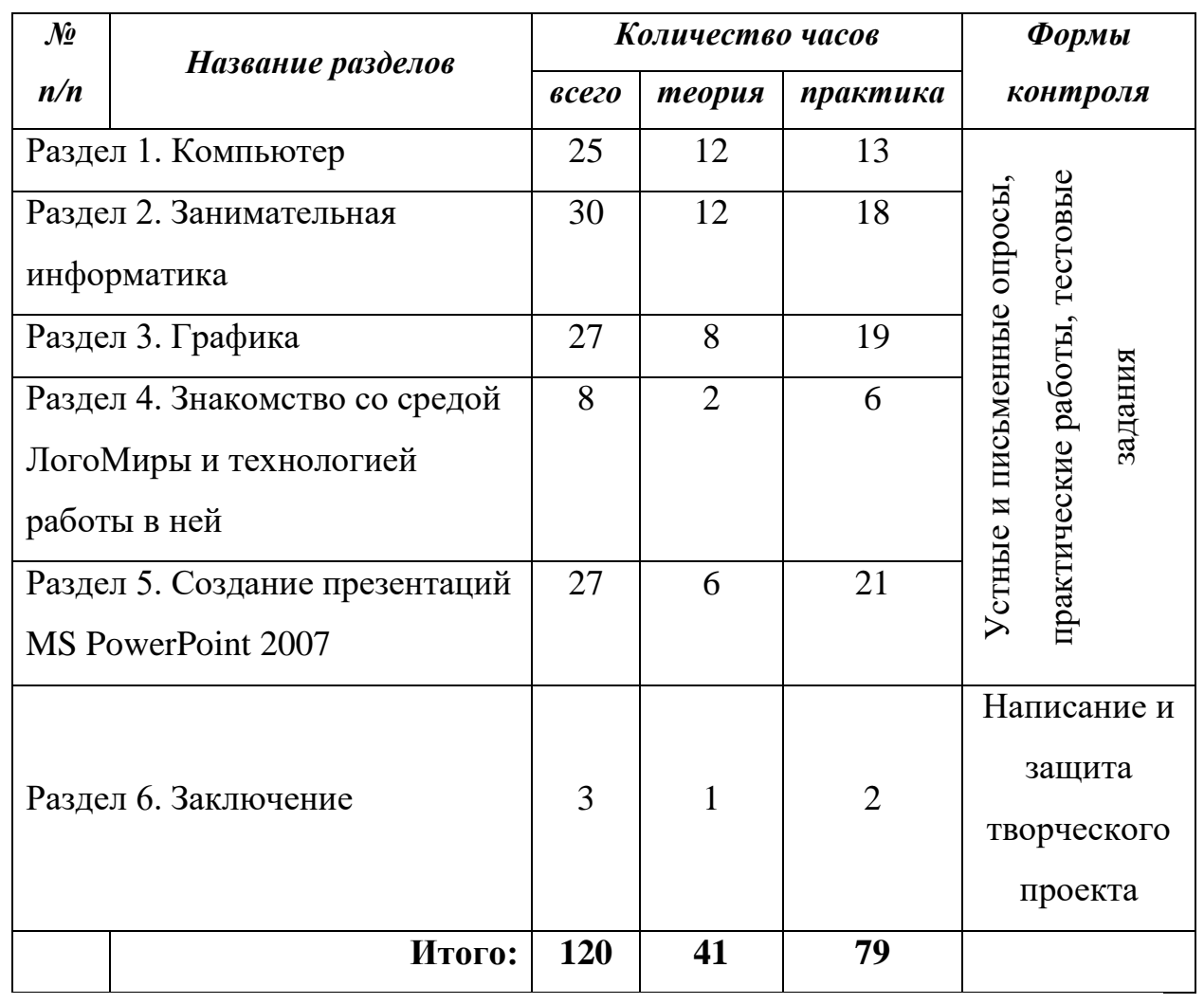

# **первый год обучения (3 часа в неделю)**

# **Календарный учебный график**

- количество учебных недель 36,
- количество учебных дней 72,
- продолжительность каникул нет,
- дата начала и окончание учебного периода 01.09.2021г. 31.05.2021г.

# **Содержание программы первый год обучения**

## **Раздел 1. Компьютер (25 часов)**

Техника безопасности в компьютерном классе. Устройства ввода/вывода, специальные устройства персонального компьютера. Группы клавиш. Клавиатурные тренажеры. Приемы работы с мышью. Устройства для хранения информации.

## *Требования к знаниям и умениям*

## Воспитанники должны:

- знать требования техники безопасности;
- понимать значение компьютера как информационной машины;
- знать состав компьютера;
- назначение клавиш;
- приемы работы с мышью.

## **Раздел 2. Занимательная информатика (30 часов)**

Обработка, хранение, поиск и передача информации. Принципы обработки информации компьютером. Множества и его элементы. Операции над множествами. Арифметические и логические основы работы компьютера. Алгоритмы и способы их описания. Модели. Знакомство с понятиями: конструирование, компьютерная игра. Правила и приемы компьютерной игры.

#### *Требования к знаниям и умениям*

Воспитанники должны:

уметь производить конструирование, сопоставление;

 понимать понятия «множество», «суждение», «истинное и ложное суждение»;

использовать элементы логики при решении задач;

- сопоставлять, обобщать объекты;
- уметь строить план своих действий, использовать правило;
- создавать головоломки и кроссворды;
- применять модели при решении задач;
- записывать и выполнять алгоритмы различных задач;

 использовать различные правила и приемы в компьютерных играх.

## **Раздел 3. Графика (27 часов)**

Графический редактор Paint. Понятие компьютерной графики. Окно программы и его активация. Панель инструментов и приемы работы с инструментами, палитра. Использование графических примитивов.

Графический редактор в Adobe Photoshop интерфейс. Назначение, возможности и области применения Adobe Photoshop. Структура и компоненты пользовательского интерфейса программы: меню, панели, палитры. Создание и открытие документов, управление режимами просмотра, отмена действий. Единицы измерения размера изображения. Понятие разрешения изображения. Работа в Photoshop.Формат файла. Форматы графических файлов. Области применения, достоинства и недостатки различных форматов графических файлов. Добавление, форматирование и стилизация текста.

Рисование. Использование инструмента кисть. Палитра каналов. Создание нового канала и работа с ним. Заливка градиентом. Использование инструментов осветление смазывание. Использование фильтров. Создание, дублирование, модификация и прозрачность слоя. Заполнение текстурой. Стиль слоя. Создание бликов. Эффект объемности. Маска слоя. Совмещение изображений. Шаблон трансформации.

Инструменты смазывание и клонирующий штамп. Способы ретуши изображений. Фотомонтаж, открытие, сохранение файла; панель инструментов и её использование: вырезка, лассо, палитра, клонирование, фон, подготовка изображения к представлению: выбор размера холста, фона, цвета; редактирования изображения, создания из нескольких изображений одного; форматирование любого текста в Photoshop; наложение стиля; обработка фотографии в графическом редакторе Photoshop и подготовка её представления в Интернет.

## *Требования к знаниям и умениям*

Воспитанники должны:

 уметь применять простейший графический редактор для создания и редактирования рисунков;

 применять инструменты графического редактора для создания и редактирования рисунков;

создавать собственные рисунки, редактировать их и сохранять;

 выполнять основные технологические операции над графическими объектами;

уметь выполнять конструирование рисунков;

различать рисунки растровой и векторной графики;

 выбирать наиболее подходящие среды для работы с компьютерной графикой;

 просто и осознанно справляться с поставленными задачами в программе Photoshop.

# **Раздел 4. Знакомство со средой ЛогоМиры и технологией работы в ней (8 часов)**

Знакомство со средой программирования ЛогоМиры. Интерфейс программы ЛогоМиры и его основные объекты. Рабочее поле. Пробы пера. Поле команд. Инструментальное меню. Черепашка. Управление черепашкой. Понятие команды в среде ЛогоМиры. Команды управления

движением Черепашки. Входные параметры команды. Рисование фигур с помощью Черепашки.

## *Требования к знаниям и умениям*

#### Воспитанники должны знать:

- назначение среды ЛогоМиры;
- основные объекты графического интерфейса среды Лого-Миры;
- понятие команды и входных параметров.

Воспитанники должны уметь:

- управлять движением Черепашки;
- рисовать простейшие фигуры.

# **Раздел 5. Создание презентаций в программе MS Power Point 2007 (27 часов)**

Варианты запуска программы. Создание презентации по шаблону. Использование стилей оформления. Изменение стилей оформления (дизайна) презентации. Использование шаблонов оформления и автомакетов. Создание собственной текстовой презентации. Перемещение слайдов в презентации. Удаление слайдов. Создание титульного листа.

Создание слайда со списками. Создание слайда с таблицей. Создание слайда с диаграммой. Настройка демонстрации. Демонстрация. Закрытие программы. Сохранение презентации в файле. Открытие и просмотр презентации. Создание заметок. Создание новых текстовых блоков.

Вставка графических примитивов и рисунков. Настройка изображения. Анимирование текста. Анимирование графики. Анимированная смена слайдов. Вставка звуковых объектов. Вставка мультимедии. Усовершенствование текста. Тонированная и узорная заливка. Фоновые рисунки. Создание эмблемы школьной организации, класса. Изменение цветовой схемы слайда. Переходы между слайдами и

презентациями на принципе гиперссылок. Управляющие кнопки. Режимы автоматической демонстрации. Автоматическая демонстрация.

Создание и редактирование графических и мультимедийных объектов средствами компьютерных презентаций для выполнения учебных заданий.

## *Требования к знаниям и умениям*

## Воспитанники должны знать:

 основные характеристики и возможности программы MS Power Point;

- объекты и инструменты программы;
- принципы и этапы создания презентаций;
- анимационные и звуковые эффекты;
- технологию работы с каждым объектом;

## Воспитанники должны уметь:

- создавать и редактировать презентации;
- применять эффекты;
- представлять творческий материал в виде презентации.

## **Раздел 6. Заключение (3 часа)**

Написание и защита творческого проекта. Подведение итогов.

# **Календарный учебный график**

- количество учебных недель 36,
- количество учебных дней 72,
- продолжительность каникул нет,
- дата начала и окончание учебного периода 01.09.2021г. 31.05.2021г.

## **Учебный план**

## *№ Количество часов Формы Название разделов и тем п/п всего теория практика контроля* Раздел 1. Операционная 50 16 34 система Windows практические работы, тестовые задания практические работы, тестовые задания Раздел 2. Подходы к понятию  $10 \mid 2 \mid 8$ Устные и письменные опросы, Устные и письменные опросы, информации и ее измерению Раздел 3. Текстовый процессор 60 19 41 Microsoft Word 2007 Раздел 4. Электронные 70 27 43 таблицы Microsoft Excel 2007 Раздел 5. Офисный менеджер 6 3 3 Microsoft Outlook Раздел 6. Безопасность 18 7 1 11 компьютера Раздел 7. Компьютерные сети  $\begin{array}{|c|c|c|c|c|c|} \hline \end{array}$  22  $\begin{array}{|c|c|c|c|c|} \hline \end{array}$  12 Раздел 8. Заключение 4 2 2 Написание и защита творческого проекта, итоговое тестирование **Итого: 240 86 154**

# **второй год обучения (6 часов в неделю)**

# **Содержание программы второй год обучения**

## **Раздел 1. Операционная система Windows (50 часов)**

Основное окно Windows, элементы окна. Интерфейс Windows. Панель управления Windows. Справочная система. Поиск справочной информации. Изменение вида окна. Представление информации в окне.

Работа с папками. Отмена последней команды. Файл. Файловая система. Работа с файлами. Открытие и просмотр содержимого папки. Выделение группы файлов. Удаление группы файлов. Очистка корзины. Запуск программы «Проводник». Окно программы проводник. Создание новой папки. Копирование файлов. Создание ярлыка. Удаление ярлыка и папок. Настройка меню Пуск для нескольких пользователей.

Аппаратное и программное обеспечение персонального компьютера. Стандартные программы Windows.

# **Раздел 2. Подходы к понятию информации и ее измерению (10 часов)**

Язык как способ представления информации: естественные и формальные языки. Формализованные и неформализованные языки. Выбор способа представления информации в соответствии с поставленной задачей. Понятие количества информации: различные подходы. Алфавитный подход к определению количества информации. Единицы измерения количества информации. Представление числовой информации в различных системах счисления. Двоичное представление информации в компьютере. Двоичная система счисления. Двоичная арифметика.

#### **Раздел 3. Текстовый процессор Microsoft Word 2007 (60 часов)**

Запуск программы. Форматирование документа (изменение размера, типа шрифта, положения, цвета). Окончание работы. Подготовка документа к печати. Работа с элементами таблицы Word. Создание таблиц с помощью Word. Создание диаграмм. Мастер создания документов. Колонтитулы. Объединение документов. Завершение работы Word. Создание документа. Вставка надписи. Оформление при помощи Буквицы. Создание рисунка-схемы. Включение текста в графический объект. Выравнивание, размещение (позиционирование) графических объектов. Предварительный просмотр документа. Другие приёмы оформления текста с помощью WordArt. Создание календаря. Улучшение оформления календаря. Включение режима структуры. Понижение и повышение уровня заголовка. Просмотр уровней текста. Перемещение текста. Нумерация заголовков. Создание оглавления документа. Главный и вложенный документ. Редактирование структуры. Создание списков. Использование закладок и ссылок. Работа с исправлениями.

#### **Раздел 4. Электронные таблицы Microsoft Excel 2007 (70 часов)**

Запуск программы. Знакомство с Excel. Создание рабочих листов Excel. Редактирование рабочих листов Excel. Ввод данных. Работа с формулами. Форматирование введенных данных. Оформление ячеек. Работа с графическими объектами. Создание диаграмм. Управление данными. Печать рабочего листа. Создание прайс-листа. Создание таблицы, построение диаграммы. Размещение и выделение диаграммы. Взаимное изменение элементов. Добавка и удаление ряда данных. Редактирование связанного текста. Вставка свободного текста и графики. Форматирование диаграммы. Изменение типа диаграммы.

Изменение имени листа. Составление списка данных. Присвоение имени диапазону ячеек. Использование формы данных. Вставка

16

информации в базу данных. Сортировка данных. Поиск с помощью формы данных. Поиск с помощью автофильтра. Поиск при расширенной фильтрации. Создание телефонного справочника. Создание динамических моделей. Ячейки с условиями. Ссылки на другие листы и книги Excel.

## **Раздел 5. Офисный менеджер Microsoft Outlook (6 часов)**

Возможности Outlook. Электронная почта. Предназначение. Запуск. Календарь. Контакты. Задачи. Заметки. Настройка.

#### **Раздел 6. Безопасность компьютера (18 часов)**

Проблемы с Windows. Компьютер не включается – что делать? Система не загружается. Система «виснет». Система «тормозит». Основные неисправности. Ремонт компьютера. Проверяем систему: процессор, память. Стресс-тест. Проблемы с программами. «Зависание» программ. «Синий экран смерти» Универсальный рецепт оптимизации. Проверка жесткого диска. Очистка жесткого диска. Очистка и дефрагментация реестра. Дефрагментация жесткого диска. Резервное копирование. Восстановление информации на жестком диске. Защита от вирусов и хакеров. Виды компьютерных вирусов. Троянские» программы. «Шпионские» программы. Антивирусные программы. Dr.Web. Антивирус Касперского. Хакерские атаки. Спам и борьба сними. Возможности программы Dr.Web. Использование программы Dr.Web. Создание файла, имитирующего вирус. Проверка диска на вирусы.

## **Раздел 7. Компьютерные сети (22 часа)**

Локальные компьютерные сети. Назначение. Прямое соединение. Рабочие станции и файловый сервер. Одноранговые сети. Топология локальной сети. Назначение локальной сети. Беспроводная сеть. Установка и настройка сети. Сетевой протокол. Пакетный протокол. Глобальные

компьютерные сети. Назначение. Интернет. Организация интернета. Настройка совместного доступа в интернет. Адреса интернета. Подключение интернета. Практическое задание «Запрос и поиск информации в интернете». Базы данных. Назначение и основные функции. Совместный доступ к дискам, папкам и внешним устройствам. Сетевой этикет и сетевая безопасность. Передача информации. Локальные и глобальные компьютерные сети. Интернет. Адресация и подключение к Интернету. Всемирная паутина. Информационное общество и культура. Состав компьютерной системы.

## **Раздел 8. Заключение (4 часа)**

Написание и защита творческого проекта. Подведение итогов.

# **Календарный учебный график**

- количество учебных недель 36,
- количество учебных дней 72,
- продолжительность каникул нет,

- дата начала и окончание учебного периода – 01.09.2021г. – 31.05.2021г.

# **Материально-техническое и учебно-методическое обеспечение кабинета**

## **МАТЕРИАЛЬНО-ТЕХНИЧЕСКОЕ ОБЕСПЕЧЕНИЕ**

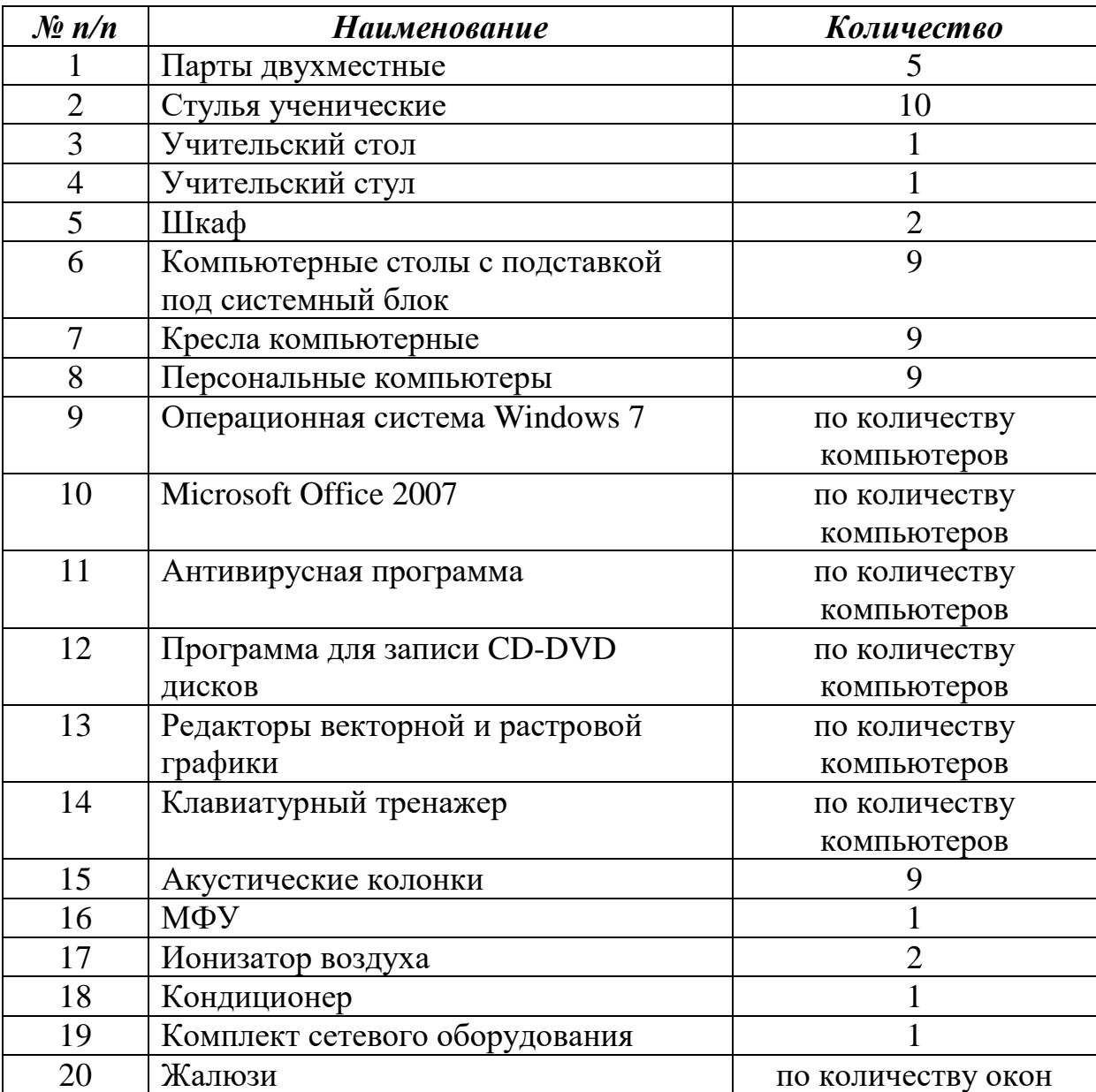

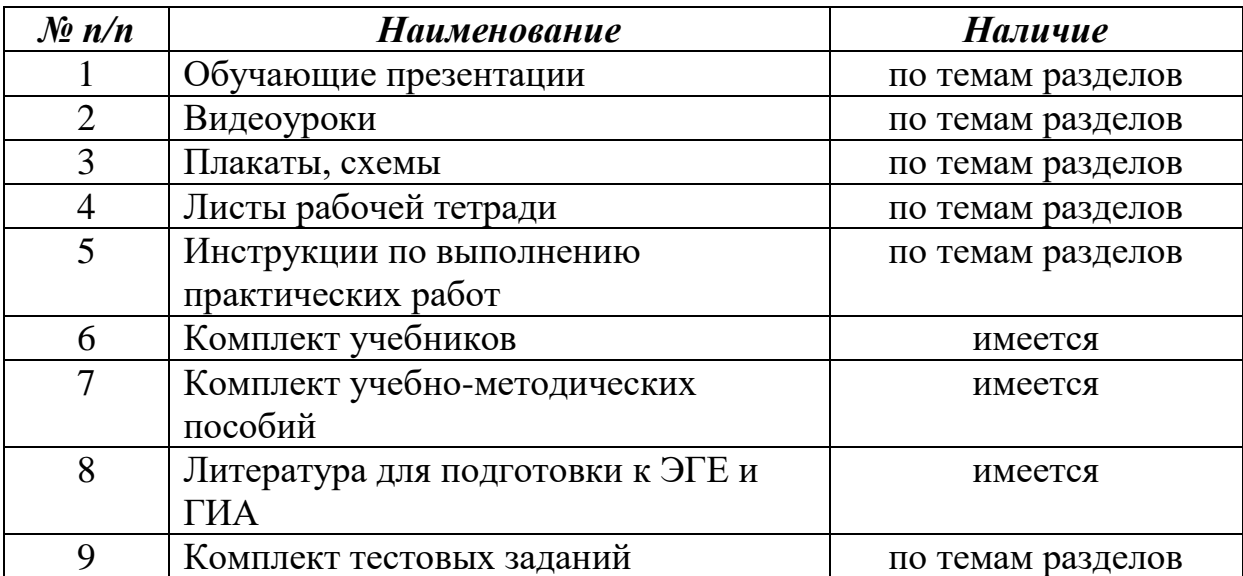

## **УЧЕБНО-МЕТОДИЧЕСКОЕ ОБЕСПЕЧЕНИЕ**

## **Список литературы**

## **ЛИТЕРАТУРА ДЛЯ УЧИТЕЛЯ**

1. Босова, А.Ю. Занимательные задачи по информатике [Текст]: учебное пособие / А.Ю. Босова, Л.Л. Босова. – М.: Бином, 2011. – 280 с.

2. Жигарев, А.Н. Основы компьютерной грамотности [Текст]: учебное пособие / А.Н. Жигарев, Н.В. Макарова. – М.: Бином, 2012. – 268 с.

3. Залогова, Л.А. Компьютерная графика [Текст]: элективный курс / А.Ю. Босова, Л.Л. Босова. – М.: Бином, 2009. – 320 с.

4. Цветкова, М.С. Информатика и ИКТ [Текст]: учебное пособие / М.С. Цветкова, Л.С. Великович. – М.: Издательский центр «Академия»,  $2012. - 352$  c.

5. Цветкова, М.С. Информатика и ИКТ. Практикум по информатике и ИКТ / М.С. Цветкова, Астафьева Н.Е., Гаврилова С.А. – М.: Издательский центр «Академия», 2012. – 272 с.

## **ЛИТЕРАТУРА ДЛЯ ВОСПИТАННИКОВ**

1. Макарова, Н.В. Информатика и ИКТ [Текст]: учебное пособие / Н.В. Макарова. – СПб.: Питер, 2010. – 256 с.

2. Макарова, Н.В. Практикум по информационным технологиям [Текст]: учебное пособие / Н.В. Макарова. – СПб.: Питер, 2012. – 340 с.

3. Острейковский, В.А. Информатика. Теория и практика [Текст]: учебное пособие / В.А. Острейковский, И.В. Полякова. – М.: Издательство Оникс, 2008. – 608 с.

4. Пономарев, В.В. Компьютер. Инструкции по применению для начинающих [Текст]: Самоучитель / В.В. Пономарев, Н.П. Юмашев, Р.Г. Прокди. – М.: Наука и техника, 2010. - 320 с.

5. Романова, Ю.Д. Информатика и информационные технологии. Конспект лекций [Электронный ресурс]: учебное пособие / Ю.Д. Романова, И.Г. Лесничая. – М.: Эксмо, 2009. – 320 с.

6. Семакин, И.Г. Информатика и ИКТ. Базовый уровень [Электронный ресурс]: учебник для 10-11 класса / И.Г. Семакин, Е.К. Хеннер. – М.: Бином, 2009. – 246 с.

7. Симонович, С. Занимательный компьютер [Текст]: кн. для детей, учителей и родителей / С.Симонович. – М.: ACT-Пресс, 2012. – 368 с.

8. Уваров, В.М. Практикум по основам информатики и вычислительной техники [Текст]: учебное пособие / В.М. Уваров, Л.А. Силакова, Н.Е. Красникова. – М.: Издательский центр «Академия», 2006. – 240 с.

9. Угринович, Н.Д. Информатика и ИКТ. Базовый уровень [Текст]: учебник для 10 класса / Н.Д. Угринович. – М.: Бином, 2009. – 212 с.

10. Угринович, Н.Д. Информатика и ИКТ. Базовый уровень [Текст]: учебник для 11 класса / Н.Д. Угринович. – М.: Бином, 2008. – 188 с.

#### **ИНТЕРНЕТ-РЕСУРСЫ**

1. Электронный журнал «Информатика и информационные технологии в образовании» [Электронный ресурс] / [www.rusedu.info.](http://www.rusedu.info/) – Режим доступа: [http://www.rusedu.info.](http://www.rusedu.info/)

2. Экономическая информатика [Электронный ресурс] / [www.lessons-tva.info/edu/e-informatika.html.](http://www.lessons-tva.info/edu/e-informatika.html) – Режим доступа: [http://www.lessons-tva.info/edu/e-informatika.html.](http://www.lessons-tva.info/edu/e-informatika.html)

3. Информатика и ИКТ [Электронный ресурс] / [ru.wikipedia.org/w/index.php.](http://ru.wikipedia.org/w/index.php) — Режим доступа: [http://ru.wikipedia.org/w/index.php.](http://ru.wikipedia.org/w/index.php)

4. Мир информатики [Электронный ресурс] / [jgk.ucoz.ru/dir.](file:///D:/Загрузки/jgk.ucoz.ru/dir) – Режим доступа: [http://jgk.ucoz.ru/dir.](http://jgk.ucoz.ru/dir/)

5. Виртуальный компьютерный музей [Электронный ресурс] / [www.](http://www/)computer-museum.ru/index.php 1. – Режим доступа: [http://www.](http://www/)сcomputer-museum.ru/index.php 1.

6. Информационно-образовательный портал для учителя информатики и ИКТ [Электронный ресурс] / [www.klyaksa.net.](http://www.klyaksa.net/) – Режим доступа: http://www.klyaksa.net.

7. Методическая копилка учителя информатики [Электронный ресурс] / [www.metod-kopilka.ru/page-2-1-4-4.html.](http://www.metod-kopilka.ru/page-2-1-4-4.html.) – Режим доступа: http:/[/www.metod-kopilka.ru/page-2-1-4-4.html.](http://www.metod-kopilka.ru/page-2-1-4-4.html.) 

8. Азбука компьютера и ноутбука [Электронный ресурс] / [http://www.computer-profi.ru.](http://www.computer-profi.ru/) – Режим доступа: [http://www.computer-p](http://www.computer-/)rofi.ru.

## **Терминологический словарь**

#### **Адаптер.**

Устройство связи компьютера с периферийными устройствами.

## **Адрес.**

Номер конкретного байта оперативной памяти компьютера.

#### **Алгебра логики.**

Раздел математики, изучающий высказывания, рассматриваемые со стороны их логических значений (истинности или ложности) и логических операций над ними.

#### **Алгоритм.**

Заранее заданное понятное и точное предписание возможному исполнителю совершить определенную последовательность действий для получения решения задачи за конечное число шагов.

## **Алфавит.**

Фиксированный для данного языка набор основных символов, т.е. «букв алфавита», из которых должен состоять любой текст на этом языке. Никакие другие символы в тексте не допускаются.

## **Антивирусные программы.**

Программы, предотвращающие заражение компьютерным вирусом и ликвидирующие последствия заражения.

#### **Архитектура компьютера.**

Логическая организация, структура и ресурсы компьютера, которые может использовать программист. Определяет принципы действия, информационные связи и взаимное соединение основных логических узлов компьютера.

#### **Аудиоадаптер (Sound Blaster, звуковая плата).**

Специальная электронная плата, которая позволяет записывать звук, воспроизводить его и создавать программными средствами с помощью микрофона, наушников, динамиков, встроенного синтезатора и другого оборудования.

### **База данных.**

Один или несколько файлов данных, предназначенных для хранения, изменения и обработки больших объемов взаимосвязанной информации. **Байт.**

Группа из восьми битов, рассматриваемая при хранении данных как единое целое.

### **Бит.**

Наименьшая единица информации в цифровом компьютере, принимающая значения "0" или "1".

#### **Ввод.**

Считывание информации с внешнего устройства в память компьютера.

## **Видеоадаптер.**

Электронная плата, которая обрабатывает видеоданные (текст и графику) и управляет работой дисплея. Содержит видеопамять, регистры ввода-вывода и модуль BIOS. Посылает в дисплей сигналы управления яркостью лучей и сигналы развёртки изображения.

**Винчестер.** См. [Накопитель на жёстких магнитных дисках.](http://book.kbsu.ru/theory/definition.html#Накопитель на жёстких магнитных дисках#Накопитель на жёстких магнитных дисках)

#### **Вирус компьютерный.**

Специально написанная небольшая программа, которая может "приписывать" себя к другим программам для выполнения каких-либо вредных действий - портит файлы, "засоряет" оперативную память.

## **Внешняя память.**

Совокупность запоминающих устройств для длительного хранения данных. В состав внешней памяти входят накопители на гибких и жестких магнитных дисках, оптические и магнито-оптические накопители, накопители на магнитной ленте. Во внешней памяти обычно хранятся архивы программ и данных. Информация, размещенная на внешних носителях, не зависит от того, включен или выключен компьютер.

#### **Вывод.**

Результаты работы программы, выдаваемые компьютером пользователю, другому компьютеру или во внешнюю память.

## **Выpажение.**

В языке программирования - запись правила для вычисления некоторого значения. Строится из констант, пеpеменных и указателей функций, объединенных знаками опеpаций.

#### **Гибкий (флоппи) диск.**

Круглая пластиковая пластина, покрытая с обеих строн магнитным окислом и помещенная в защитную оболочку. Используется как носитель небольших объемов информации.

#### **Глобальная сеть (ГВС).**

См. сеть компьютерная.

## **Графический редактор.**

Программа или комплекс программ, позволяющих создавать и редактировать изображения на экране компьютера: рисовать линии, раскрашивать области экрана, создавать надписи различными шрифтами, обрабатывать изображения, полученные с помощью сканеров. Некоторые редакторы обеспечивают возможность получения изображений трёхмерных объектов, их сечений и разворотов.

#### **Джойстик.**

Стержень-ручка, отклонение которой от вертикального положения приводит к передвижению курсора в соответствующем направлении по экрану дисплея. Часто применяется в компьютерных играх.

## **Диск.**

Круглая металлическая или пластмассовая пластина, покрытая магнитным материалом, на которую информация наносится в виде концентрических дорожек, разделённых на секторы.

#### **Дисковод.**

Устройство, управляющее вращением магнитного диска, чтением и записью данных на нём.

## **Дисплей.**

Устройство визуального отображения информации (в виде текста, таблицы, рисунка, чертежа и др.) на экране электронно-лучевого прибора.

## **Драйверы.**

Программы, расширяющие возможности операционной системы по управлению устройствами ввода-вывода, оперативной памятью и т.д.; с помощью драйверов возможно подключение к компьютеру новых устройств или нестандартное использование имеющихся устройств.

## **Интернет.**

Гигантская всемирная компьютерная сеть, объединяющая десятки тысяч сетей всего мира. Её назначение - обеспечить любому желающему постоянный доступ к любой информации. Интернет предлагает практически неограниченные информационные ресурсы, полезные сведения, учёбу, развлечения, возможность общения с компетентными людьми, услуги удалённого доступа, передачи файлов, электронной почты и многое другое. Интернет обеспечивает принципиально новый способ общения людей, не имеющий аналогов в мире.

## **Интерфейс.**

Электронная схема сопряжения двух устройств, обменивающихся информацией.

## **Информатизация общества.**

Организованный социально-экономический и научно-технический процесс создания оптимальных условий для удовлетворения информационных потребностей и реализации прав граждан, органов государственной власти, органов местного самоуправления организаций, общественных объединений на основе формирования и использования информационных ресурсов.

## **Информатика.**

Дисциплина, изучающая структуру и общие свойства информации, а также закономерности и методы её создания, хранения, поиска, преобразования, передачи и использования в различных сферах человеческой деятельности. За понятием "информатика" закреплены области, связанные с разработкой, созданием, использованием и материально-техническим обслуживанием систем обработки информации, включая компьютеры и их программное обеспечение, а также организационные, коммерческие, административные и социальнополитические аспекты компьютеризации - массового внедрения компьютерной техники во все области жизни людей. Информатика в самом своем существе базируется на компьютерной технике.

## **Информационная технология.**

Совокупность методов и устройств, используемых людьми для обработки информации. Охватывает всю вычислительную технику, технику связи и, отчасти, - бытовую электронику, телевизионное и радиовещание.

## **Информация.**

Сведения об объектах и явлениях окружающей среды, их параметрах, свойствах и состоянии, которые воспринимают информационные системы (живые организмы, управляющие машины и др.) в процессе жизнедеятельности и работы. Применительно к обработке

данных на компьютерах - произвольная последовательность символов, несущих смысловую нагрузку.

#### **Исполнитель алгоритма.**

Человек или автомат (в частности, процессор компьютера), умеющий выполнять определённый набор действий. Исполнителя хаpактеpизуют сpеда, элементаpные действия, система команд, отказы.

#### **Клавиатура компьютера.**

Устройство для ввода информации в компьютер и подачи управляющих сигналов. Содержит стандартный набор клавиш печатающей машинки и некоторые дополнительные клавиши - управляющую клавишу, функциональные клавиши, клавиши управления курсором и малую цифровую клавиатуру.

#### **Команда.**

Описание элементарной операции, которую должен выполнить компьютер. Обычно содержит код выполняемой операции, указания по определению операндов (или их адресов), указания по размещению получаемого результата. Последовательность команд образует программу.

#### **Компакт-диск (CD-ROM).**

Постоянное ЗУ, выполненное с использованием специальной оптической технологии. В ряду запоминающих устройств занимает место между флоппи- и жёстким дисками, являясь одновременно и мобильным и очень ёмким.

#### **Компьютер.**

Программируемое электронное устройство, способное обрабатывать данные и производить вычисления, а также выполнять другие задачи манипулирования символами. Основу компьютеров образует аппаратура (HardWare), построенная, в основном, с использованием электронных и электромеханических элементов и устройств. Принцип действия компьютеров состоит в выполнении программ (SoftWare) - заранее

заданных, чётко определённых последовательностей арифметических, логических и других операций.

## **Курсор.**

Светящийся символ на экране дисплея, указывающий позицию, на которой будет отображаться следующий вводимый с клавиатуры знак. **Кэш.** См. сверхоперативная память.

#### **Локальная сеть (ЛВС).**

См. сеть компьютерная.

## **Манипуляторы (джойстик, мышь, трекболл и др.).**

Специальные устройства для управления курсором.

## **Меню.**

Выведенный на экран дисплея список различных вариантов работы компьютера, по которому можно сделать конкретный выбор.

## **Модем.**

Устройство, обеспечивающее преобразование цифровых сигналов компьютера в переменный ток частоты звукового диапазона (модуляцию), а также обратное преобразование (демодуляцию). Используется для соединения компьютера с другими компьютерными системами через телефонную сеть.

**Монитор.** См. дисплей.

**Накопитель на жёстких магнитных дисках (винчестерский накопитель).**

Наиболее массовое запоминающее устройство большой ёмкости, в котором носителями информации являются круглые алюминиевые пластины - платтеры, обе поверхности которых покрыты слоем магнитного материала. Используется для постоянного хранения больших объёмов информации.

## **Ноутбук (блокнот).**

Портативный компьютер, по своим размерам близкий к книге крупного формата. Помещается в портфель-дипломат. Обычно комплектуется модемом и снабжается приводом CD-ROM.

#### **Операционная система.**

Комплекс взаимосвязанных программ, предназначенных для автоматизации планирования и организации процесса обработки программ, ввода-вывода и управления данными, распределения ресурсов, подготовки и отладки программ, других вспомогательных операций обслуживания. Важнейшая часть программного обеспечения.

## **Описание.**

Раздел программы, идентифицирующий структуры данных, которыми должна манипулировать программа, и описывающий их типы.

#### **Основание системы счисления.**

Количество различных цифр, используемых для изображения чисел в данной системе счисления.

### **Персональный компьютер.**

Микрокомпьютер универсального назначения, рассчитанный на одного пользователя и управляемый одним человеком.

## **Принтер.**

Печатающее устройство. Преобразует закодированную информацию, выходящую из процессора, в форму, удобную для чтения на бумаге.

### **Сервер.**

Высокопроизводительный компьютер с большим объёмом внешней памяти, который обеспечивает обслуживание других компьютеров путем управления распределением дорогостоящих ресурсов совместного пользования (программ, данных и периферийного оборудования).

#### **Сеть компьютерная.**

Совокупность компьютеров, соединенных с помощью каналов связи и средств коммутации в единую систему для обмена сообщениями и доступа пользователей к программным, техническим, информационным и организационным ресурсам сети. По степени географического распространения сети делятся на локальные, городские, корпоративные, глобальные и др.

#### **Локальная сеть (ЛВС).**

Связывает ряд компьютеров в зоне, ограниченной пределами одной комнаты, здания или предприятия.

#### **Глобальная сеть (ГВС).**

Соединяет компьютеры, удалённые географически на большие расстояния друг от друга. Отличается от локальной сети более протяженными коммуникациями (спутниковыми, кабельными и др.).

#### **Городская сеть.**

Обслуживает информационные потребности большого города.

#### **Система команд.**

Совокупность операций, выполняемых некоторым компьютером.

## **Система счисления.**

Совокупность приемов и правил, по которым записываются и читаются числа.

#### **Сканер.**

Устройство для ввода в компьютер документов - текстов, чертежей, графиков, рисунков, фотографий. Создаёт оцифрованное изображение документа и помещает его в память компьютера.

### **Текстовый редактор.**

Программа для ввода и изменения текстовых данных (документов, книг, программ). Обеспечивает редактирование строк текста, контекстный поиск и замену частей текста, автоматическую нумерацию страниц,

обработку и нумерацию сносок, выравнивание краёв абзаца, проверку правописания слов и подбор синонимов, построение оглавлений, распечатку текста на принтере и др.

### **Трекболл.**

Устройство управления курсором. Небольшая коробка с шариком, встроенным в верхнюю часть её корпуса. Пользователь рукой вращает шарик и перемещает, соответственно, курсор.

## **Файл.**

Именованная совокупность любых данных, размещенная на внешнем запоминающем устройстве и хранимая, пересылаемая и обрабатываемая как единое целое. Файл может содержать программу, числовые данные, текст, закодированное изображение и др. Имя файла регистрируется в каталоге.

## **Цикл.**

Приём в программировании, позволяющий многократно повторять одну и ту же последовательность команд (операторов).

#### **Электронный офис.**

Система автоматизации работы учреждения, основанная на использовании компьютерной техники.

## **Электронная почта.**

Система пересылки сообщений между пользователями вычислительных систем, в которой компьютер берёт на себя все функции по хранению и пересылке сообщений.

#### **Электронная таблица.**

Программа, обрабатывающая таблицы, состоящие из строк и граф, на пересечении которых располагаются клетки. В клетках содержится числовая информация, формулы или текст. Значение в числовой клетке таблицы либо записано, либо рассчитано по формуле. В формуле могут присутствовать обращения к другим клеткам.

## **Контрольные материалы**

**Задание 1**

1. Компьютер – универсальное техническое средство для работы человека с…

а) программами

б) информацией

в) программным обеспечением

г) числами

2. Какое из устройств персонального компьютера является основным:

а) монитор б) блок питания в) ноутбук г) системный блок

3. Какое из устройств персонального компьютера предназначено для ввода информации:

а) монитор б) принтер в) клавиатура г) дискета д) ноутбук

4. В памяти компьютера хранятся (выберите наиболее правильный ответ):

а) данные

б) игры

в) числа и текст

г) программы

д) правильные ответы а) и г)

5. Какой вид памяти компьютера сохраняет информацию только когда включено питание компьютера:

а) внешняя память

б) внутренняя память

в) временная память

г) непостоянная память

д) включенная память

6. Какое из устр-в нельзя отнести к устройствам внешней памяти: а) жесткий диск

- б) оперативная память
- в) дисковод для дискет
- г) дисковод для DVD
- д) дисковод CD
- 7. Расставьте цепочку устройств таким образом, чтобы их информационная емкость возрастала:
- а) DVD, CD, жесткий диск
- б) дискета 3,5", DVD, CD, жесткий диск
- в) дискета 3,5", CD, жесткий диск, DVD
- г) дискета 3,5", CD, DVD, жесткий диск
- д) жесткий диск, дискета 3,5", CD, DVD,
	- 8. Перед отключением питания информацию можно сохранить:
- а) в оперативной памяти
- б) во внешней памяти
- в) в памяти процессора
- г) в контроллере дисков и дискет
- д) на дисководе

9. Наименьшая адресуемая часть памяти (какая наименьшая часть памяти имеет адрес):

а) бит б) файл в) каталог г) килобайт д) байт

10. Адресуемость памяти означает, что любая информация заносится в память и извлекается из нее по …

(закончите фразу)

11. Информация в памяти компьютера хранится в виде специального кода. Сколько цифр использует этот код:

а) десять б) две в) одну г) огромное количество д) восемь

12. Какие из устройств и носителей имеют оптический принцип записи информации

а) дискета б) жесткий диск в) CD г) flash-диск

13. Какие из устройств или носителей могут потерять записанную информацию при воздействии сильных магнитных полей:

а) дискета

б) CD

в) DVD

г) правильные ответы в) и б)

14. Дискета 3.5". Что обозначает число 3.5:

а) на эту дискету можно записать 3.5 дюйма информации

б) на эту дискету можно записать 3.5 Мбайта информации

в) на эту дискету можно записать 3.5 Кбайта информации

г) на эту дискету можно записать 3.5 байта информации

д) Внутри квадратного корпуса дискеты имеется круглый магнитный диск, диаметром 3.5 дюйма

15. На какой из носителей записать информацию можно только один раз (ответов может быть несколько):

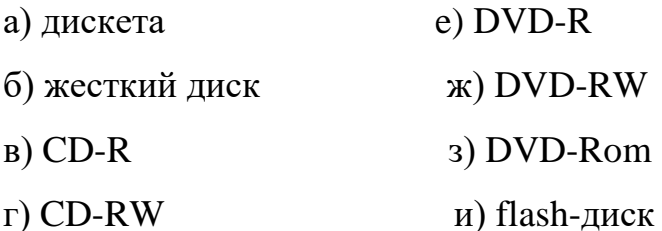

д) CD-Rom

16. Электронную схему, которая управляет работой отдельного модуля компьютера называют:

а) контроллером

б) регистром процессора

в) микропроцессором

г) магистралью

д) дисководом

17. Какая часть компьютера производит всю обработку информации, все вычисления:

а) системный блок

б) микропроцессор

в) материнская плата

г) оперативная память

д) контроллер

18. От каких характеристик зависит быстродействие компьютера (ответов может быть несколько):

а) Объем жесткого диска

б) Объем оперативной памяти

в) Разрядность процессора

г) Тактовая частота процессора

д) Наличие дисковода для DVD

19. Мигающий на лицевой части системного блока индикатор HDD сигнализирует о:

а) перегрузке компьютера

б) работе компьютера в аварийном режиме

в) происходит запись или считывание инф. с жесткого диска

г) системный блок работает нестабильно

д) на системный блок подается нестабильное электропитание

е) происходит запись или считывание инф. с дискеты или CD

Где находятся устройства внешней памяти компьютера:

а) на материнской плате компьютера

б) в виде отдельных электронных плат, которые втыкаются в специальные

разъемы на материнской плате

в) внутри системного блока

# д) на дискете или диске

# г) в контроллере дисков и дискет

## **Задание 2**

1. Каково основное назначение персонального компьютера:

а) работа с числами

б) работа с программами

в) обработка информации

г) хранение информации

д) правильные ответы в) и г)

2. Какой минимальный набор устройств должен иметь ПК:

а) монитор, клавиатура и мышь

б) монитор, клавиатура, мышь и принтер

в) системный блок, монитор, мышь

г) системный блок, монитор, клавиатура, мышь

д) системный блок, монитор, клавиатура, принтер

3. Какое из устройств персонального компьютера предназначено для вывода информации:

а) монитор б) принтер в) клавиатура г) мышь

д) правильные ответы а) и б)

4. Какую часть ПК называют «мозгом» компьютера: а) системный блок б) микропроцессор в) материнская плата г) оперативная память д) контроллер е) память

5. Программа, хранящаяся во внешней памяти, после вызова на выполнение попадает в … и обрабатывается … Вместо многоточий надо поставить слова:

а) устройство ввода, процессором

б) процессор, регистрами процессора

в) процессор, процессором

г) оперативную память, процессором

д) файл, процессором

- 6. Микропроцессор данные для обработки берет из:
- а) внешней памяти
- б) дисков и дискет
- в) внутренней памяти
- г) процессора
- д) жесткого диска
	- 7. Где находится внутренняя память компьютера (оперативная):
- а) в контроллере
- б) на материнской плате компьютера
- в) внутри монитора
- г) в клавиатуре
- д) в контроллере памяти
- 8. Расставьте цепочку устройств таким образом, чтобы их информационная емкость убывала:
- а) DVD, CD, жесткий диск
- б) дискета 3,5", DVD, CD
- в) DVD, CD, дискета 3,5", жесткий диск
- г) жесткий диск, DVD, дискета 3,5", CD
- д) жесткий диск, DVD, дискета 3,5"
- 9. Какой вид памяти используется для долговременного хранения информации (даже при выключенном питании компьютера):
- а) оперативная память
- б) регистры процессора (память процессора)
- в) внешняя память
- г) долговременная память
- д) внутренняя память
- 10. Дискретность памяти означает, что память разбита на отдельные: а) файлы б) биты в) каталоги г) программы д) адреса

11. Какие из устройств и носителей имеют магнитный принцип записи информации:

а) дискета

б) жесткий диск

в) CD

г) DVD

д) правильные ответы а) и б)

12. Какое из устройств или носителей не боится воздействия сильных магнитных полей:

а) дискета б) CD в) DVD г) правильные ответы в) и б)

13. При каких внешних факторах дискета 3.5" может потерять записанную информацию:

а) сильное магнитное поле

б) повышенная температура

в) повышенная влажность

г) механические деформации

д) все ответы правильные

14. На какой из носителей можно записывать информацию многократно (ответов может быть несколько):

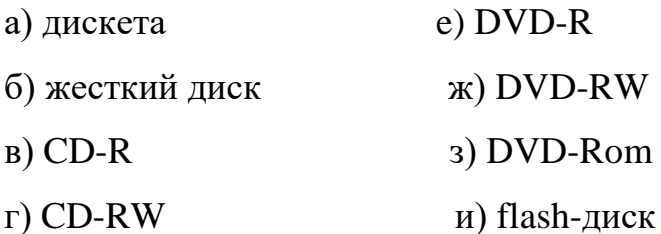

д) CD-Rom

15. На какой из носителей нельзя записать информацию (ответов может быть несколько):

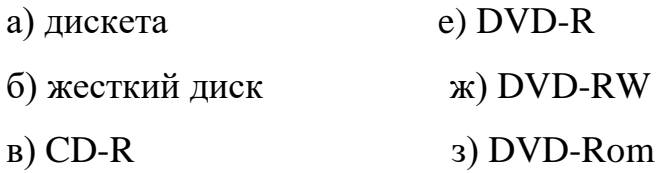

## г) CD-RW и) flash-диск

д) CD-Rom

16. От каких характеристик зависит производительность ПК:

а) Объем жесткого диска

б) Тактовая частота процессора

в) Наличие дисковода для DVD

г) Размер монитора

д) Наличие пишущего дисковода для DVD (DVD-RW)

17. Какое из устройств внешней памяти является основным:

- а) дисковод для дискет
- б) процессор

в) оперативная память

г) жесткий диск

д) дисковод для дискет

18. Кабель, состоящий из множества проводов, соединяющих между собой отдельные модули компьютера, называется:

а) жгут б) шлейф в) магистраль г) провод д) модуль

19. Задняя часть системного блока ПК используется для:

а) подключения монитора

б) подключения монитора, клавиатуры и мыши

в) подключения внешних (периферийных) устройств

г) подключения монитора, клавиатуры, мыши и принтера

д) только для подключения системного блока к сети

20. Кнопка Reset на передней панели системного блока предназначена для:

а) завершения работы компьютера

б) перезагрузки компьютера

в) аварийной перезагрузки компьютера

- г) установки новой программы
- д) переустановки неработающей программы

## **Задание 3**

1. Комплекс аппаратных и программных средств, позволяющих компьютерам обмениваться данными:

- 1. интерфейс;
- 2. магистраль;
- 3. компьютерная сеть;
- 4. адаптеры.

2. Группа компьютеров, связанных каналами передачи информации и находящихся в пределах территории, ограниченной небольшими размерами: комнаты, здания, предприятия, называется:

- 1. глобальной компьютерной сетью;
- 2. информационной системой с гиперсвязями;
- 3. локальной компьютерной сетью;
- 4. электронной почтой;
- 5. региональной компьютерной сетью?

3. Глобальная компьютерная сеть - это:

- 1. информационная система с гиперсвязями;
- 2. множество компьютеров, связанных каналами передачи информации и находящихся в пределах одного помещения, здания;
- 3. система обмена информацией на определенную тему;
- 4. совокупность локальных сетей и компьютеров, расположенных на больших расстояниях и соединенные в единую систему.

4. Обмен информацией между компьютерными сетями, в которых действуют разные стандарты представления информации (сетевые протоколы), осуществляется с использованием:

- 1. магистралей;
- 2. хост-компьютеров;
- 3. электронной почты;
- 4. шлюзов;

5. файл-серверов.

5. Конфигурация (топология) локальной компьютерной сети, в которой все рабочие станции соединены непосредственно с сервером, называется:

- 1. кольцевой;
- 2. радиальной;
- 3. шинной;
- 4. древовидной;
- 5. радиально-кольцевой.

6. Для хранения файлов, предназначенных для общего доступа пользователей сети, используется:

- 1. файл-сервер;
- 2. рабочая станция;
- 3. клиент-сервер;
- 4. коммутатор.
- 7. Сетевой протокол- это:
	- 1. набор соглашений о взаимодействиях в компьютерной сети;
	- 2. последовательная запись событий, происходящих в компьютерной сети;
	- 3. правила интерпретации данных, передаваемых по сети;
	- 4. правила установления связи между двумя компьютерами в сети;
	- 5. согласование различных процессов во времени.
- 8. Транспортный протокол (TCP) обеспечивает:
	- 1. разбиение файлов на IP-пакеты в процессе передачи и сборку файлов в процессе получения;
	- 2. прием, передачу и выдачу одного сеанса связи;
	- 3. предоставление в распоряжение пользователя уже переработанную информацию;
	- 4. доставку информации от компьютера-отправителя к компьютеруполучателю.
- 9. Протокол маршрутизации (IP) обеспечивает:
	- 1. доставку информации от компьютера-отправителя к компьютеруполучателю;
	- 2. интерпретацию данных и подготовку их для пользовательского уровня;
	- 3. сохранение механических, функциональных параметров физической связи в компьютерной сети;
	- 4. управление аппаратурой передачи данных и каналов связи.
	- 5. разбиение файлов на IP-пакеты в процессе передачи и сборку файлов в процессе получения.
- 10. Компьютер, подключенный к Интернет, обязательно имеет:
	- 1. IP-адрес;
	- 2. web-страницу;
	- 3. домашнюю web-страницу;
	- 4. доменное имя;
	- 5. URL-адрес.

## 11. Модем обеспечивает:

- 1. преобразование двоичного кода в аналоговый сигнал и обратно;
- 2. преобразование двоичного кода в аналоговый сигнал;
- 3. преобразование аналогового сигнала в двоичный код;
- 4. усиление аналогового сигнала;
- 5. ослабление аналогового сигнала.
- 12. Телеконференция это:
	- 1. обмен письмами в глобальных сетях;
	- 2. информационная система в гиперсвязях;
	- 3. система обмена информацией между абонентами компьютерной сети;
	- 4. служба приема и передачи файлов любого формата;
	- 5. процесс создания, приема и передачи web-страниц.
- 13. Почтовый ящик абонента электронной почты представляет собой:
	- 1. некоторую область оперативной памяти файл-сервера;
	- 2. область на жестком диске почтового сервера, отведенную для пользователя;
	- 3. часть памяти на жестком диске рабочей станции;
	- 4. специальное электронное устройство для хранения текстовый файлов.
- 14. Web-страницы имеют расширение:
	- 1. \*.htm;
	- 2. \*.txt;
	- 3. \*.web;
	- 4. \*.exe;
	- 5. \*.www
- 15. HTML (HYPER TEXT MARKUP LANGUAGE) является:
	- 1. язык разметки web-страниц;
	- 2. системой программирования;
	- 3. текстовым редактором;
	- 4. системой управления базами данных;
	- 5. экспертной системой.
- 16. Служба FTP в Интернете предназначена:
	- 1. для создания, приема и передачи web-страниц;
	- 2. для обеспечения функционирования электронной почты;
	- 3. для обеспечения работы телеконференций;
	- 4. для приема и передачи файлов любого формата;
	- 5. для удаленного управления техническими системами.
- 17. Компьютер предоставляющий свои ресурсы в пользование другим компьютерам при совместной работе, называется:
	- 1. адаптером;
	- 2. коммутатором;
- 3. станцией;
- 4. сервером;
- 5. клиент-сервером.

18. Теоретически модем, передающий информацию со скорость 57600 бит/с, может передать 2 страницы текста (3600 байт) в течении:

- 1. 0.5 ч;
- 2. 0.5 мин;
- 3. 0.5 с;
- 4. 3 мин 26 с.

## **Задание 4**

## **Сформулируйте определение:**

- **1.** Операционная система это?
- **2.** Файл это?
- **3.** Графический интерфейс это?

## **Ответьте на вопросы:**

- **1.** Какие операционные системы вам известны?
- **2.** Перечислите основные составляющие современной операционной системы?
- **3.** Перечислите основные операции с файлами и каталогами?
- **4.** Заполните таблицу:

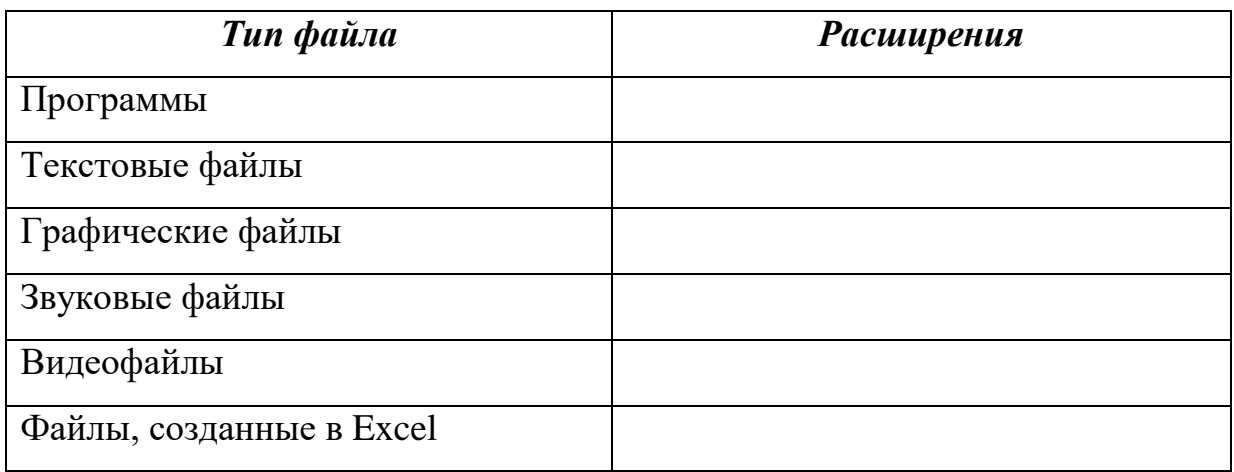

**5.** Перечислите основные элементы графического интерфейса Windows?

- **6.** Что находится на панели задач?
- **7.** Перечислите основные объекты Windows?
- **8.** Перечислите типы окон Windows?
- **9.** Назовите основные элементы окна программы?
- **10.** Объясните приемы работы с мышью:

левый щелчок мыши приводит к \_\_\_\_\_\_\_\_\_\_\_\_\_\_\_\_\_\_\_\_\_\_\_\_\_\_\_\_\_\_\_\_\_\_\_\_

левый двойной щелчок мыши служит для \_\_\_\_\_\_\_\_\_\_\_\_\_\_\_\_\_\_\_\_\_\_\_\_\_\_\_\_

правый щелчок служит для \_\_\_\_\_\_\_\_\_\_\_\_\_\_\_\_\_\_\_\_\_\_\_\_\_\_\_\_\_\_\_\_\_\_\_\_\_\_\_\_

перетаскивание объекта осуществляется с помощью \_\_\_\_\_\_\_\_\_\_\_\_\_\_\_\_\_\_\_

выделение нескольких объектов или строк происходит, если \_\_\_\_\_\_\_\_\_\_\_\_

## **Итоговое занятие**

**Часть А** (задание с выбором ответа)

А1. За минимальную единицу измерения количества информации принимают:

1) байт

2) пиксель

3) бит

4) бот

А2. Шахматная доска состоит из 64 полей: 8 столбцов, 8 строк. Какое количество бит потребуется для кодирования одного шахматного поля?

- 1) 4
- 2) 5
- 3) 6
- 4) 7

А3. Получено сообщение, информационный объем которого равен 32 битам. Чему равен этот объем в байтах?

- 1) 5
- 2) 2
- 3) 3
- 4) 4

А4. Какое количество информации (с точки зрения алфавитного подхода) содержит двоичное число  $101<sub>2</sub>$ ?

- 1) 3 байта
- 2) 2 байта
- 3) 3 бита

4) 2 бита

А5. В процессе преобразования растрового графического изображения количество цветов уменьшилось с 65 536 до 16. Информационный объем графического файла уменьшился в:

1) 2 раза

- 2) 4 раза
- 3) 8 раз
- 4) 16 раз

А6. Устройство, выполняющее арифметические и логические операции и управляющее другими устройствами компьютера, называется:

- 1) контроллер
- 2) клавиатура
- 3) монитор
- 4) процессор

А7. Системная дискета необходима для:

- 1) загрузки ОС
- 2) хранения важных файлов
- 3) систематизации файлов
- 4) восстановления утерянных данных

А8. Файл – это:

- 1) программа в ОП
- 2) программа или данные на диске, имеющие имя
- 3) единица измерения информации
- 4)текст, распечатанный на принтере

А9. Для удобства работы и систематизации данных, файлы группируются

в:

- 1) кластеры
- 2) папки
- 3) секторы
- 4) дорожки

А10. При полном форматировании гибкого диска :

- 1) стираются все данные
- 2) производится только очистка каталога диска
- 3) диск становится системным
- 4) производится дефрагментация размещения файлов на диске

А11. Программы, управляющие ОП, процессором, внешними

устройствами и обеспечивающие возможность работы других программ, называют:

- 1) утилиты
- 2) драйверы
- 3) операционные системы
- 4) системы программирования

А12. Укажите таблицу истинности, которая соответствует логической функции  $F = A \vee \overline{B}$ :

1)

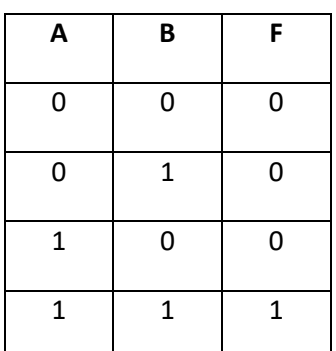

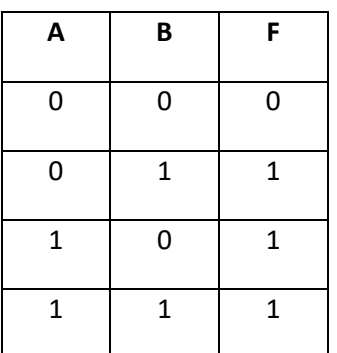

## 3)

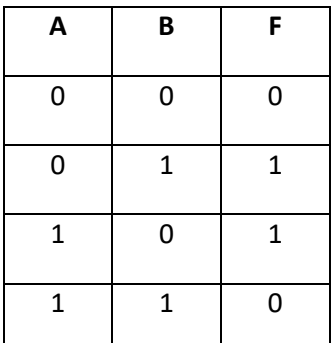

# 4)

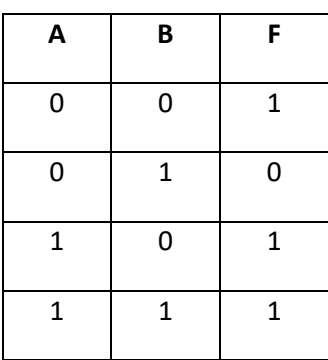

## **Часть В** (задания с кратким ответом)

В1. Вычислить сумму чисел:  $11_2+11_8+11_{10}+11_{16}$ . Результат записать в шестнадцатиричной системе счисления.

В2. Записать полное имя файла «Интернет» (включая путь к файлу) в иерархической файловой системе:

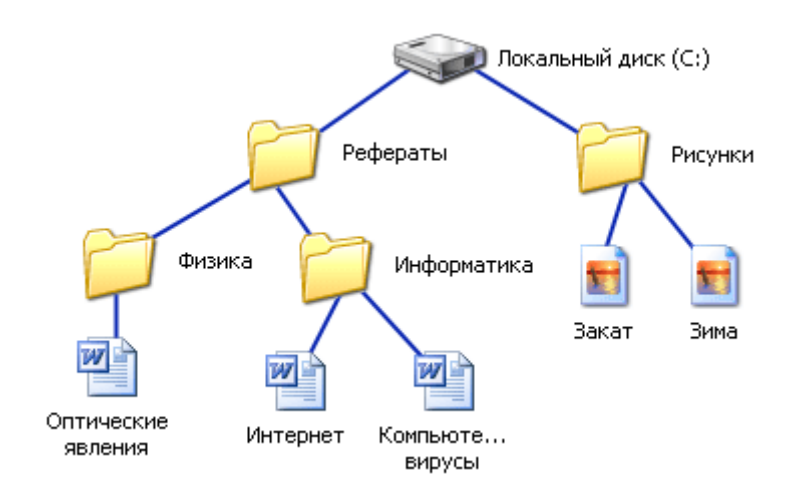

# **Часть С** (практическое задание)

# С1. Создать таблицу в текстовом редакторе Word:

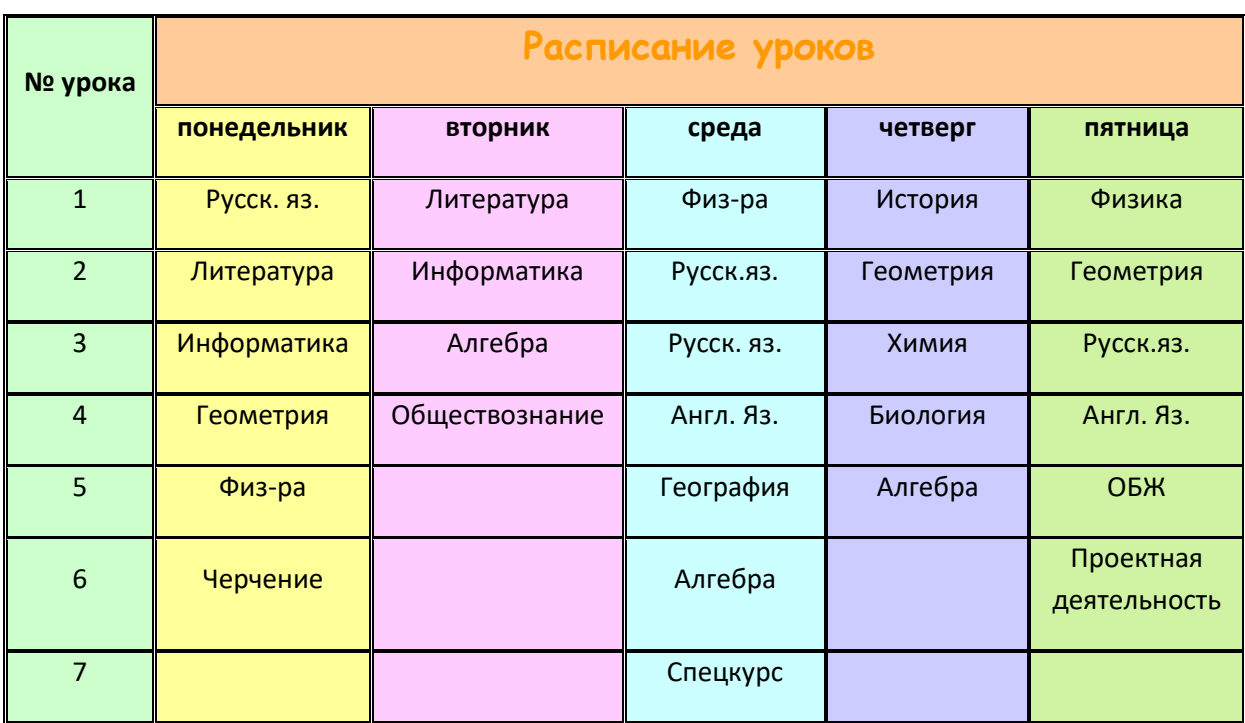

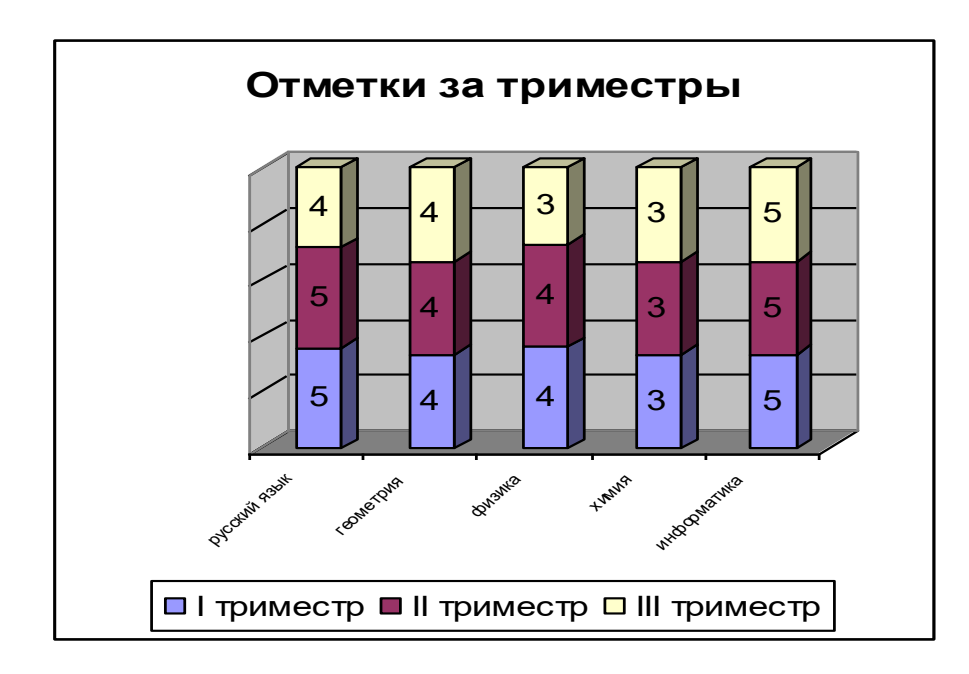

С3. В табличном редакторе создать диаграмму:

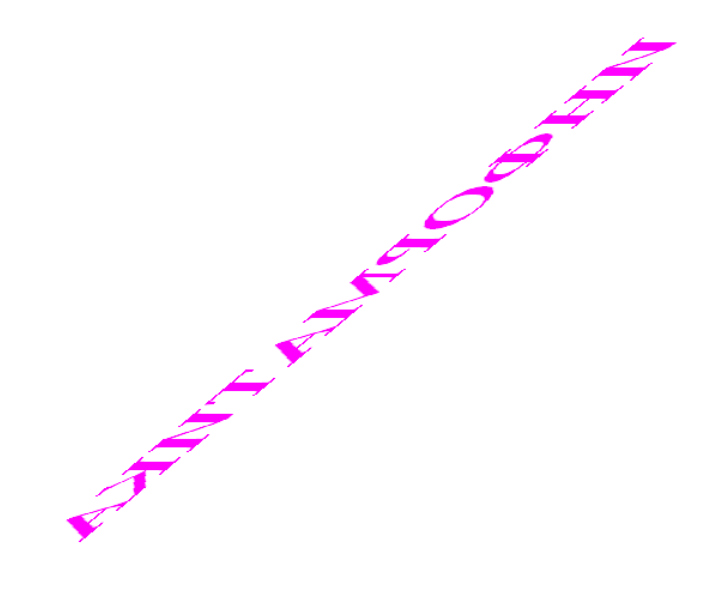

С2. Выполнить в графическом редакторе:

## **Вопросы и задания к промежуточному контролю**

- 1. Основные этапы развития информационного общества
- 2. Роль информационной деятельности в современном обществе
- 3. Информационные ресурсы общества
- 4. История развития вычислительной техники
- 5. Элементы вычислительных устройств
- 6. Информационные потребности человека
- 7. Правовые нормы, относящиеся к информации, правонарушения в информационной сфере, меры их предупреждения
- 8. Информация и ее свойства
- 9. Единицы измерения информации
- 10. Системы счисления
- 11. Кодирование информации
- 12. Дискретное представление текстовой и числовой информации
- 13. Дискретное представление графической и звуковой информации
- 14. Основные информационные процессы и их реализация с помощью компьютеров
- 15. Файлы и файловая система
- 16. Информационно-поисковые системы
- 17. Алгоритмы и их свойства
- 18. Автоматизированные системы управления
- 19. Архитектура компьютеров
- 20. Аппаратное обеспечение ПК
- 21. Клавиатура . Назначение клавиш
- 22. Операционная система
- 23. Программное обеспечение ПК
- 24. Прикладное ПО
- 25. Системное ПО
- 26. Сервисные обслуживающие программы
- 27. Языки программирования
- 28. Объединение компьютеров в локальную сеть
- 29. Компьютерная сеть как средство массовой коммуникации
- 30. Защита информации
- 31. Компьютерные вирусы и антивирусные программы
- 32. Безопасность, гигиена, эргономика, ресурсосбережение
- 33. Возможности настольных издательских систем
- 34. Графический редактор
- 35. Графический процессор
- 36. Работа в программе Microsoft Word
- 37. Работа в программе Fine Reader
- 38. Гипертекстовое представление информации